Latent Variable Methods Course Learning from data

Instructor: Kevin Dunn kevin.dunn@connectmv.com http://connectmv.com

#### © Kevin Dunn, ConnectMV, Inc. 2011

Revision: 268:adfd compiled on 15-12-2011

# Copyright, sharing, and attribution notice

This work is licensed under the Creative Commons Attribution-ShareAlike 3.0 Unported License. To view a copy of this license, please visit cс <http://creativecommons.org/licenses/by-sa/3.0/>

This license allows you:

- $\triangleright$  to share to copy, distribute and transmit the work
- $\triangleright$  to adapt but you must distribute the new result under the same or similar license to this one
- $\triangleright$  commercialize you are allowed to create commercial applications based on this work
- $\triangleright$  attribution you must attribute the work as follows:
	- $\triangleright$  "Portions of this work are the copyright of ConnectMV", or
	- $\blacktriangleright$  "This work is the copyright of ConnectMV"

We appreciate:

- $\triangleright$  if you let us know about any errors in the slides
- $\blacktriangleright$  any suggestions to improve the notes
- $\triangleright$  telling us if you use the slides, especially commercially, so we can inform you of major updates
- $\triangleright$  emailing us to ask about different licensing terms

All of the above can be done by writing us at

#### courses@connectmv.com

If reporting errors/updates, please quote the current revision number: 268:adfd

### **Overview**

Last class: lots of questions on:

- $\triangleright$  how is the PCA model calculated: *loading directions*
- $\triangleright$  outliers and their effect on the model
- $\blacktriangleright$  how many components

You will be able to answer these questions yourself after today's class.

5 quality attributes are measured from pastries:

- 1. Percentage oil
- 2. Density
- 3. Crispiness measurement: from 7 (soft) to 15 (crispy)
- 4. Fracture angle
- 5. Hardness: force required before it breaks

### Example: Pre-processing

#### Pre-processing the data: center and scale

- ▶ Centering vector: [17.2, 2857.6, 11.5, 20.9, 128.2]
- $\triangleright$  Scaling vector (divide by standard deviation): [1.6, 124.5, 1.78, 5.47, 31.1]

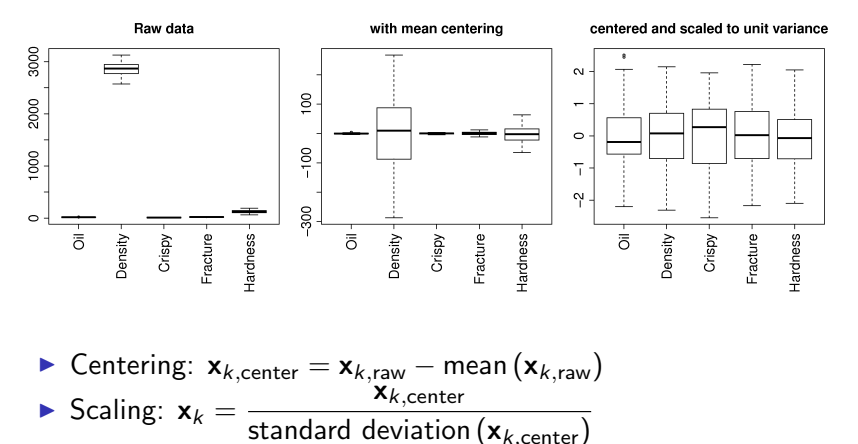

Does not change relationships between variables. <br>
©ConnectMV, 2011 6

## Food texture: raw data

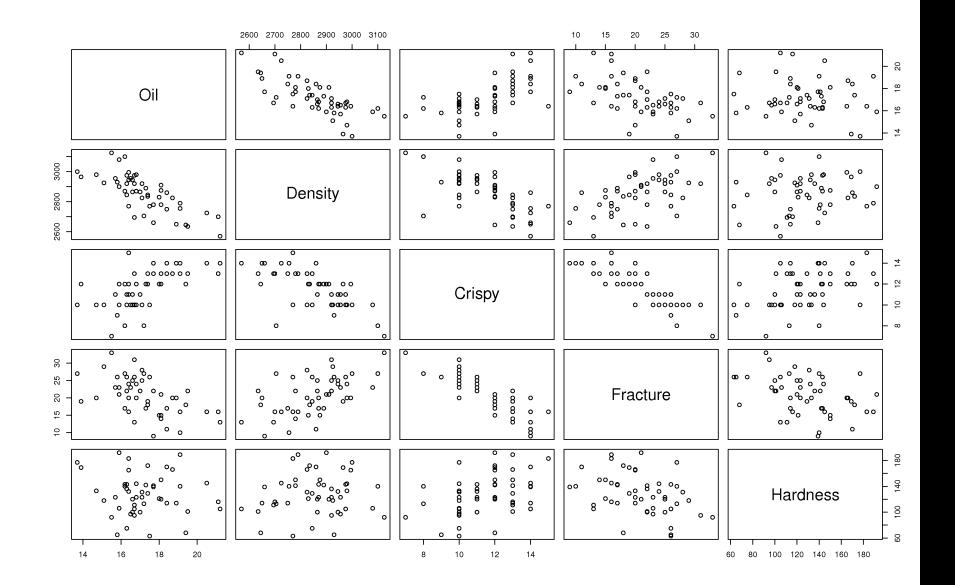

## Food texture: centered and scaled data

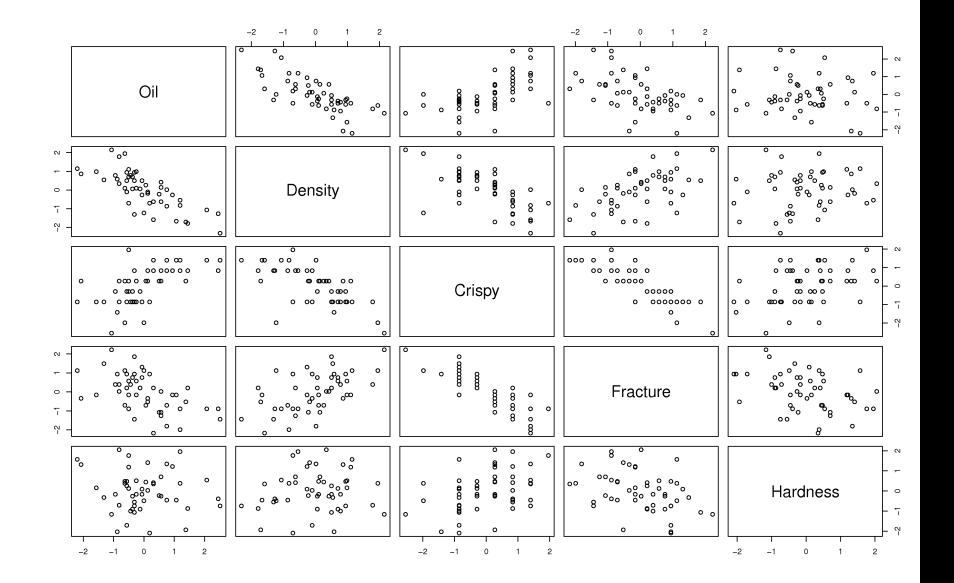

## Food texture: Variance explained

 $\blacktriangleright$  PC1: explains 60.6%

 $\blacktriangleright$  PC2: explains an additional 25.9% for a total of 86.5%

Each variable has an  $R^2$  value. After 2 components they are:

- 1. Percentage oil: 81.2%
- 2. Density: 86.0%
- 3. Crispy: 90.9%
- 4. Fracture: 83.4%
- 5. Hardness: 91.0%

## Food texture: loading  $p_1$

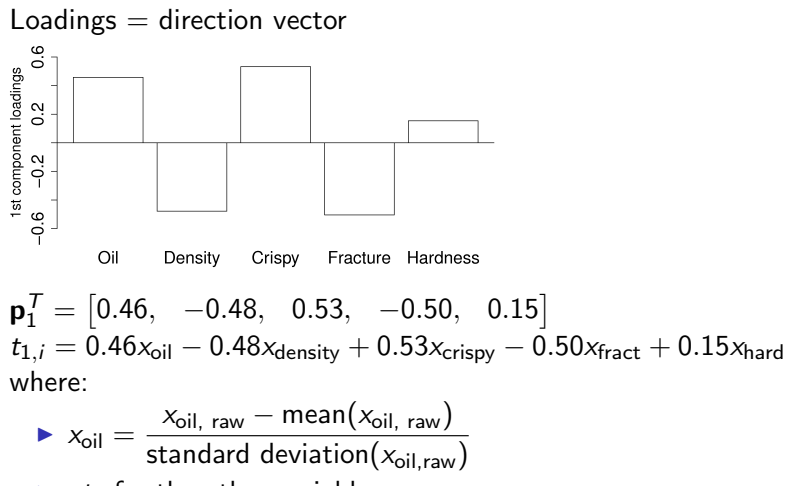

 $\blacktriangleright$  etc for the other variables

## Example: loading  $p_1$

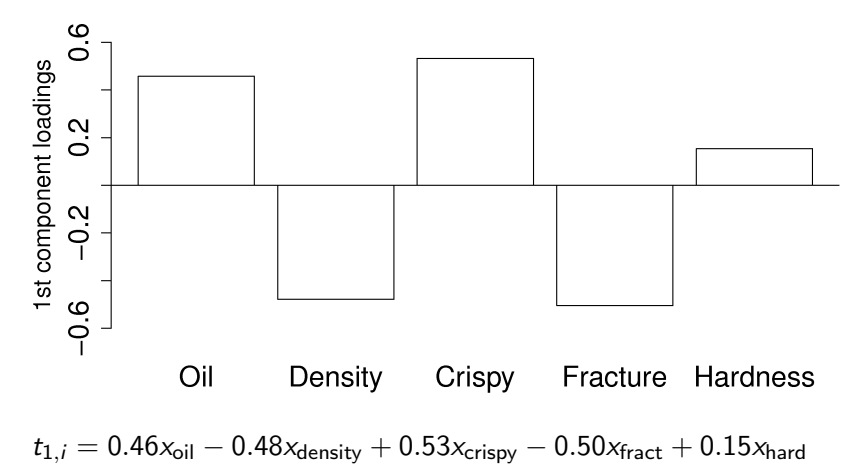

- $\blacktriangleright$  A high  $t_1$  value:
- $\blacktriangleright$  A low  $t_1$  value:

# Example: loadings

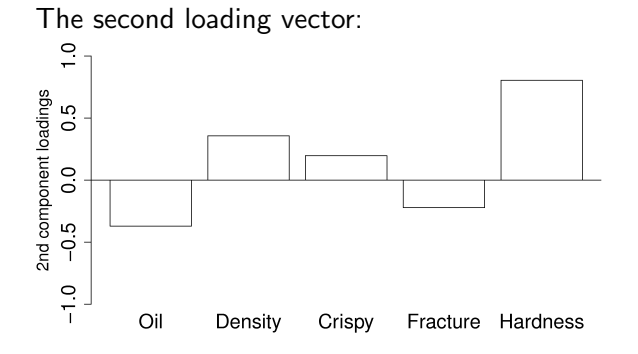

- Interpretation?
- Explains  $26\%$  of additional variability
- In Is orthogonal (independent) to  $p_1$ . This means ...
	- $\triangleright$  can adjust process conditions for hardness without affecting other pastry properties

## Replicate  $t_1$  score for pastry B758

Observation B758 (row 36):  $t_1 = 3.61$  (value from software)

Raw data:

- $\triangleright$  Oil = 21.2%
- $\blacktriangleright$  Density = 2570
- $\triangleright$  Crisp = 14
- $\blacktriangleright$  Fracture = 13
- $\blacktriangleright$  Hardness = 105

### Replicate  $t_1$  score for pastry B758

$$
t_1 = 0.46x_{\text{oil}} - 0.47x_{\text{density}} + 0.53x_{\text{crispy}} - 0.50x_{\text{fract}} + 0.15x_{\text{hard}}
$$

\n- ×<sub>oil</sub> = 
$$
(21.2 - 17.2)/1.59 = 2.516
$$
\n- ×<sub>density</sub> =  $(2570 - 2857)/124.5 = -2.305$
\n- ×<sub>crisp</sub> =  $(14 - 11.52)/1.78 = 1.393$
\n- ×<sub>Practice</sub> =  $(13 - 20.9)/5.47 = -1.44$
\n- ×<sub>hardness</sub> =  $(105 - 128)/31.1 = -0.740$
\n

$$
t_1 = +0.46(2.516)
$$
  
\n
$$
-0.47(-2.305)
$$
  
\n
$$
+0.53(1.393)
$$
  
\n
$$
-0.50(-1.44)
$$
  
\n
$$
+0.15(-0.740) = 3.59
$$

$$
t_1 = 1.16 + 1.08 + 0.738 + 0.72 - 0.11 = 3.59
$$

Overview: how is a PCA model calculated?

We will look at 3 ways today:

- $\blacktriangleright$  Eigenvalue decomposition
- $\blacktriangleright$  Singular value decomposition
- $\triangleright$  Non-linear iterative partial least-squares (NIPALS) algorithm
	- $\triangleright$  Used by most software packages

#### Why look at all the algorithms?

Each method highlights interesting properties of PCA

## Optimization recap

Optimization problems are written in standard form:

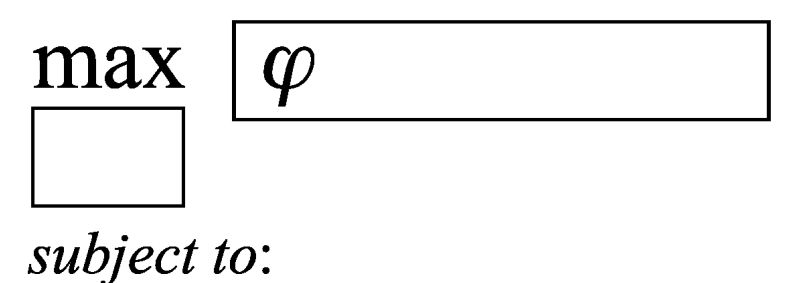

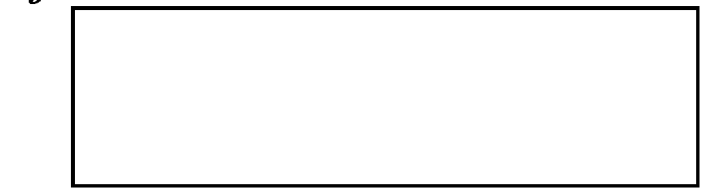

# PCA: optimization point of view

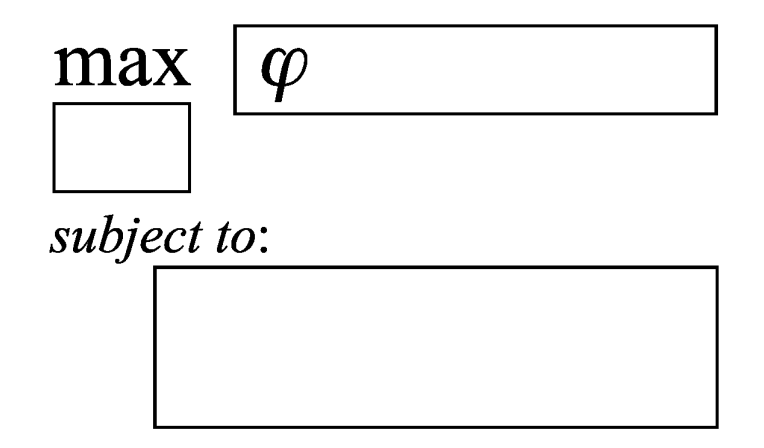

For PCA:

- $\triangleright$  What is a reasonable objective function?
- $\blacktriangleright$  What are we searching for?
- $\blacktriangleright$  Any constraints?

Will be completed on the board. Brace yourselves for some math ...

- $\blacktriangleright$  First component derivation
- $\blacktriangleright$  Second component derivation

So what have we learnt?

## PCA: optimization derivation

- $\triangleright$  PCA is the eigendecomposition of  $X/X$
- $\triangleright$  Note that  $X'X$  is a real, symmetric matrix
- $\blacktriangleright$  Eigendecomposition of a real, symmetric matrix:
	- $\triangleright$  can always be calculated
	- $\triangleright$  the eigenvectors are linearly independent (orthogonal)

 $\rightarrow$  *p<sub>i</sub>* ⊥ *p<sub>i</sub>* for *i*  $\neq$  *j* 

- $\triangleright$  the eigenvalues are all real and nonnegative
- $\triangleright$  which is good, because we showed that eigenvalue  $\lambda_a = \mathcal{V}(\mathbf{t}_a) >= 0$
- $\blacktriangleright$  we forced  $\lambda_1 > \lambda_2 > \ldots > \lambda_A$
- $\blacktriangleright$  sum of all eigenvalues  $=$  $\sum_{a=K}^{a=K} \lambda_a = \text{trace}(\mathbf{X}'\mathbf{X})$
- $\blacktriangleright$  for a centered **X** matrix, trace $(\mathbf{X}'\mathbf{X}) = \mathsf{ssq}(\mathbf{X})$
- ► that's the denominator used to calculate  $R^2 = 1 \frac{\text{Var}(\mathbf{E}_a)}{\text{Var}(\mathbf{X})}$  $\mathsf{Var}(\mathsf{X})$

## PCA: optimization derivation

#### These 2 optimization problems are identical for PCA:

 $max$  $\frac{7}{a}$ t<sub>a</sub> (Maximizing variance)

min  $ssq(E_a)$ (Minimizing residual error)

Prove it to yourself.

## Eigenvalue summary

For long and thin matrices  $(N > K)$ , compute the PCA model:

- $\triangleright$  loadings,  $p_a$ , are the eigenvectors of  $X/X$  (a  $K \times K$  matrix)
- **If** once you have the eigenvectors, then  $t_a = Xp_a$
- $\triangleright$  then calculate the predicted  $\hat{\mathbf{X}}_A = \mathbf{t}_1 \mathbf{p}'_1 + \mathbf{t}_2 \mathbf{p}'_2 + \ldots + \mathbf{t}_A \mathbf{p}'_A$

$$
\blacktriangleright \text{ residuals} = \mathbf{E}_A = \mathbf{X} - \hat{\mathbf{X}}_A
$$

- riangleright eigenvalues are the variances of the scores,  $s_a^2$
- $\triangleright$  sum of all eigenvalues = trace( $X/X$ ) = Var( $X$ )

• finally, calculate 
$$
R^2 = 1 - \frac{\text{Var}(E_A)}{\text{Var}(X)}
$$

Alternatively for short and wide matrices where  $N < K$ :

 $\blacktriangleright$  scaled version of  $\mathbf{t}_a =$  eigenvectors of  $\mathbf{XX}'$  (an  $N \times N$  matrix)

$$
\blacktriangleright \text{ scaled loadings} = \mathbf{p}_a = \mathbf{X} \mathbf{t}_a
$$

$$
\blacktriangleright \text{ rescale loadings: } \mathbf{p}_a = \frac{\mathbf{p}_a}{\|\mathbf{p}_a\|}
$$

recalculate scores again:  $t_a = Xp_a$  (or just using the scaling factors above)

Singular Value Decomposition (SVD)

#### $\blacktriangleright$  X = USV' = TP'

 $\triangleright$  scores,  $T = U\Sigma$  and the loadings,  $P = V$ 

## Disadvantages of Eigendecomposition and SVD

These two approaches suffer the same drawbacks:

- $\blacktriangleright$  cannot handle missing data
- $\triangleright$  both methods calculate all components at once, even though we only require  $A \ll K$

Further disadvantages of the eigendecomposition for large matrices:

- $\triangleright$  calculating  $X/X$  can be difficult on large arrays
- $\triangleright$  also prone to numerical overflow for very large datasets
- $\triangleright$  we need to keep **X** available anyway to calculate the scores
- $\triangleright$  negates the intended benefit of the eigendecomposition

# Any advantages?

- $\triangleright$  They teach us a lot about what PCA is doing
- $\triangleright$  All the properties of PCA can be derived from these decompositions
- $\triangleright$  Are slightly more accurate since calculate error is spread over all components\*
- \* NIPALS algorithm error increases as we add more components.

- $\triangleright$  NIPALS: Non-linear *iterative* partial *least squares* algorithm
- $\triangleright$  NIPALS: Non-linear iterative projections using alternating least squares
- $\blacktriangleright$  Why study it?
	- $\triangleright$  insight into what the loadings and scores mean
	- $\triangleright$  another look at orthogonality between components
	- $\blacktriangleright$  handles missing data
	- $\triangleright$  used by all major software packages

- $\triangleright$  Start with **X**: preprocessed matrix of raw data
- $\triangleright$  More correctly, call it  $X_{a=0}$  or just  $X_0$
- $\triangleright$  to indicate that no components have been calculated yet

 $\triangleright$  We will break the algorithm into steps.

For  $a = 1, 2, ... A$ :

- 1. Select an arbitrary initial column for  $t_a$
- 2. In a while-loop, until convergence:
	- 2.1 Regress columns from  $X_{a-1}$  onto  $t_a$
	- 2.2 Normalize the loadings
	- 2.3 Regress rows from  $\mathbf{X}_{a-1}$  onto  $\mathbf{p}'_a$
- 3. Deflate component from  $X_{a-1}$  to calculate  $X_a$

#### End

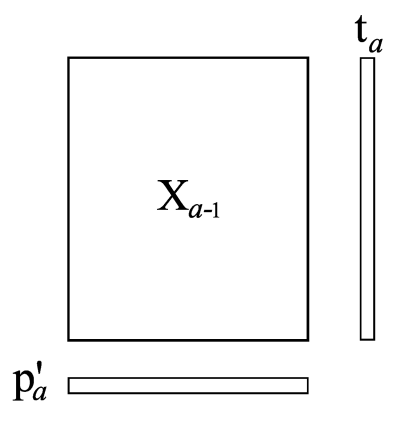

**Step 1** Select an arbitrary initial column for  $t_a$ 

- Any column from  $X_0$
- $\triangleright$  A column of random numbers will also work
- $\triangleright$  Actually anything except a column of zeros works

**Step 2.1** Regress every column from  $X_{a-1}$  (called  $X_k$ ) onto  $t_a$ 

- regress  $x_k$  onto  $t_a$  (terminology: "regress a y onto an x")
- In store regression coefficient as entry in  $p_{k,a}$

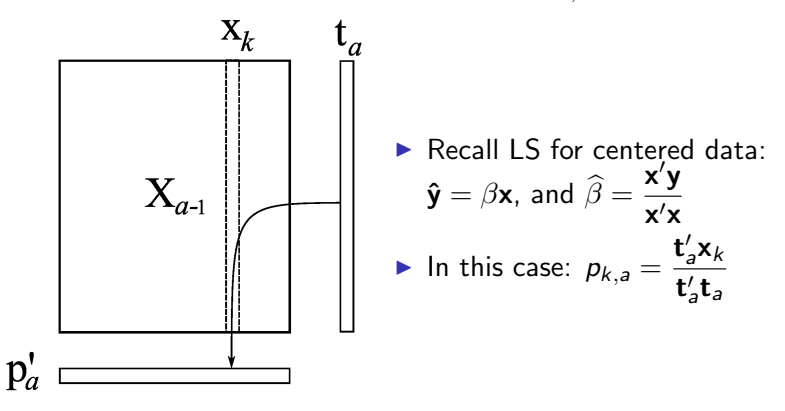

### Step 2.1

- **► Repeat regression for every column in**  $X_{a-1}$
- $\triangleright$  Can calculate regressions in one go:

$$
\mathbf{p}'_a = \frac{1}{\mathbf{t}'_a \mathbf{t}_a} \cdot \mathbf{t}'_a \mathbf{X}_{a-1}
$$

- $\blacktriangleright$  **t**<sub>a</sub> is an  $N \times 1$  column vector
- ►  $X_{a-1}$  is an  $N \times K$  matrix
- $\blacktriangleright$  **p**<sub>a</sub> is a  $K \times 1$  column vector

#### Step 2.2 Normalize the loadings

- $\blacktriangleright$   $\mathbf{p}'_a$  won't have unit length (magnitude)
- Rescale it to magnitude  $1.0$

$$
\blacktriangleright \ \mathbf{p}'_a = \frac{1}{\sqrt{\mathbf{p}'_a \mathbf{p}_a}} \cdot \mathbf{p}'_a = \frac{\mathbf{p}'_a}{\|\mathbf{p}'_a\|}
$$

**Step 2.3** Regress every row in **X** onto  $p'_a$ 

- regress  $x_i$  onto  $p'_a$
- In store regression coefficient as entry in  $t_{i,a}$

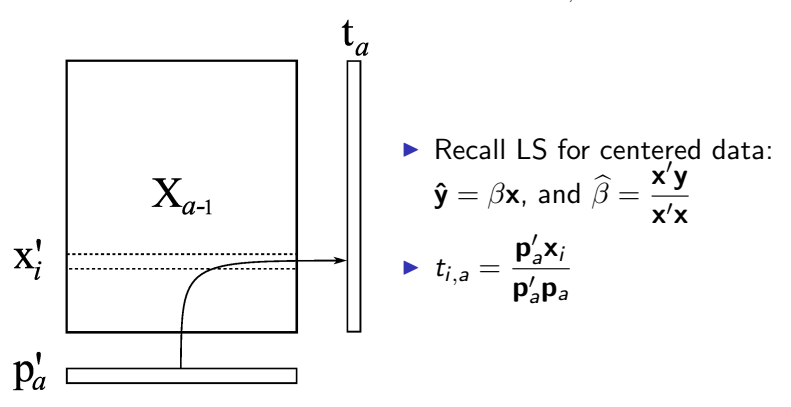

### Step 2.3

► Repeat regression for every row in  $X_{a-1}$ 

► In practice: 
$$
\mathbf{t}_a = \frac{1}{\mathbf{p}_a^{\'} \mathbf{p}_a} \cdot \mathbf{X}_{a-1} \mathbf{p}_a
$$

- $\blacktriangleright$  **t**<sub>a</sub> is an  $N \times 1$  column vector
- ►  $X_{a-1}$  is an  $N \times K$  matrix
- **P** p<sub>a</sub> is an  $K \times 1$  column vector

Back to step 2. Have we converged?

- $\triangleright$  **t**<sub>2</sub> compared to **t**<sub>2</sub> from previous iteration
- ► Stop if change less than  $\sqrt{\text{eps}} \approx 1.5 \times 10^{-8}$
- $\triangleright$  Could also compare change in  $p_a$  to previous iteration

 $\blacktriangleright$  Safety net: also stop if number of iterations  $> 300$ 

At convergence:

- $\blacktriangleright$  **t**<sub>a</sub> and  $\mathbf{p}_a$  jointly form the  $a^{\text{th}}$  component
- $\triangleright$  Store them as columns in matrix **T** and **P** respectively

Finally, step 3 Deflate the  $X_{a-1}$  matrix

 $\triangleright$  Deflation removes the part we can explain

$$
\blacktriangleright \; \mathbf{E}_a = \mathbf{X}_{a-1} - \mathbf{t}_a \mathbf{p}_a'
$$

- $\blacktriangleright$   $\mathbf{E}_a$  = residuals *after* fitting the  $a^{\text{th}}$  component
- $\triangleright$  Then let  $X_a = E_a$  and repeat from step 1 for  $a + 1$
- ► e.g. for  $a = 1$ :  $X_{a-1} = X_0$  = preprocessed raw data
- e.g. for  $a = 2$ :  $X_1$  = residuals after 1 component = data matrix used to calculate 2<sup>nd</sup> component

# What happens at convergence?

Let's review the regressions calculated on the last iteration:

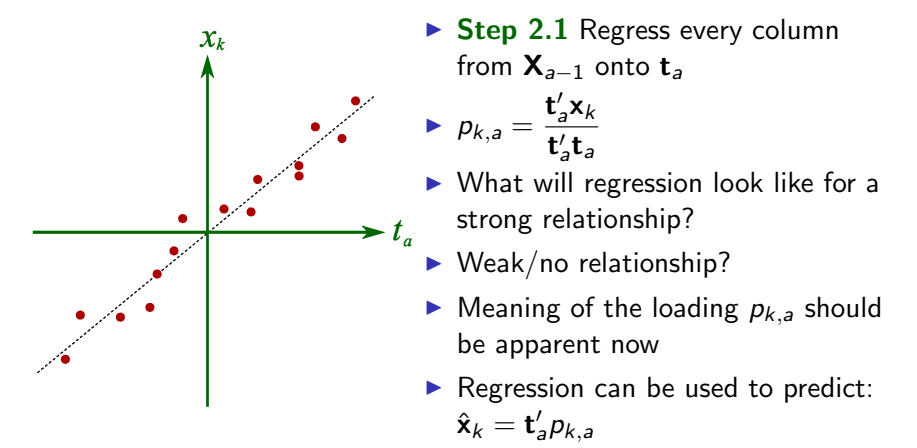

On your own: interpret step 2.3 when we regress rows in  $X_{a-1}$ onto  $\mathbf{p}_a$ 

# What happens after convergence?

After convergence of  $t_a$  and  $p_a$ :

$$
\blacktriangleright \; p'_a = \frac{t'_a X_{a-1}}{t'_a t_a}
$$

- $\triangleright$  Drop the "a" subscripts for now; transpose the entire equation
- Rewrite step 2.1 as:  $p = \frac{X't}{t}$ t/t Xp

$$
\triangleright \text{ Rewrite step 2.3 as: } \mathbf{t} = \frac{\mathbf{p}}{\mathbf{p}'\mathbf{p}}
$$

$$
\blacktriangleright \text{ Note that } \mathbf{p}'\mathbf{p} = 1.0
$$

- Substitute **t** into equation for **p** gives **p** =  $\frac{X'Xp}{N!}$
- t′t ► Rearrange to  $(X'X - t'tI<sub>K</sub>) p = 0$  where  $I<sub>K</sub>$  is a  $K \times K$ identity matrix

This shows (again) that:

- **P** p is an eigenvector of  $X/X$
- The eigenvalue is  $\lambda = \mathbf{t}'\mathbf{t}$ , which we interpret/know as the variance of t

## NIPALS notes

- $\triangleright$  Convergence is fast if the eigenvalues are well separated
- $\blacktriangleright$  Two close eigenvalues leads to very slow convergence, followed by very fast convergence for the next one
- $\triangleright$  The algorithm handles missing data (next)

### NIPALS algorithm: concept of handling missing data

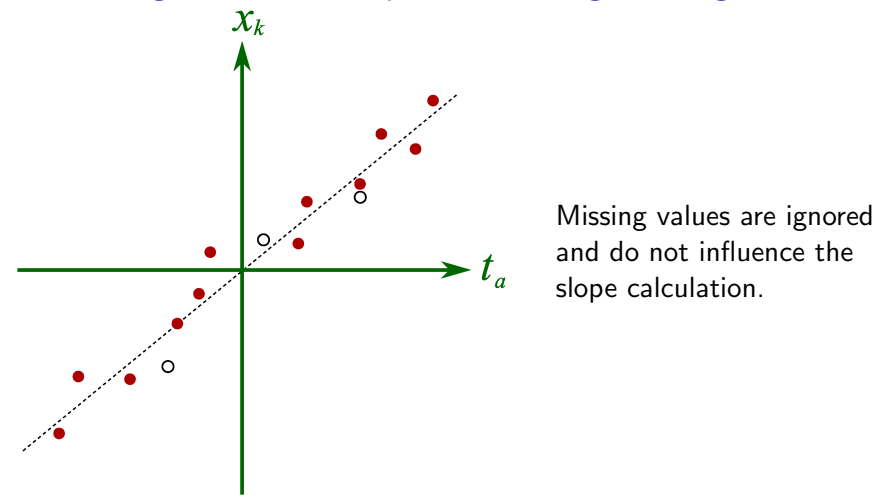

More details:

- ▶ [Nelson, Taylor, MacGregor](http://literature.connectmv.com/item/68) (paper 68)
- ▶ [Arteaga and Ferrer](http://literature.connectmv.com/item/20) (paper 20)

## **Outliers**

**Discussion** 

What will an outlier do to a PCA model?

# NIPALS summary

#### Advantages:

- $\blacktriangleright$  Calculates one component at a time
- $\blacktriangleright$  Handles missing data
- $\blacktriangleright$  It converges (sometimes slowly)

#### Disadvantages:

 $\triangleright$  Round off errors may accumulate if you go very far (not usually a problem on modern computers)

#### Notes:

- $\triangleright$  Also called the Power algorithm for computing eigenvalues of a square matrix
- Excellent on large data sets (large N and large  $K$ )
- $\triangleright$  Google used this algorithm for their first search engine (called PageRank)
	- $\blacktriangleright$  <http://ilpubs.stanford.edu:8090/422/>
	- Ipsen, Ilse, and Wills, "Analysis and Computation of Google's PageRank", 7th IMACS International Symposium on Iterative Methods in Scientific Computing, Fields Institute, Toronto, Canada, 5-8 May 2005

# Flipping signs

In NIPALS, SVD or eigendecompositions:

$$
\blacktriangleright \hat{\mathbf{X}}_1 = \mathbf{t}_1 \mathbf{p}'_1 = (-\mathbf{t}_1)(-\mathbf{p}'_1)
$$

- $\triangleright$  Both the scores and loadings may flip sign
- $\triangleright$  Depends on the computer, initial guesses, algorithm implementation
- $\triangleright$  Not a problem: model interpretation is still consistent
- $\triangleright$  Not a problem: model's performance is identical

Just be aware when comparing results from different users/software/computers.

### For next class

- 1. Read the following 2 papers for an overview of process monitoring
	- $\triangleright$  [Kresta, MacGregor and Marlin](http://literature.connectmv.com/item/9) (paper 9)
	- $\triangleright$  [Kourti and MacGregor](http://literature.connectmv.com/item/31) (paper 31)
- 2. Next class will cover
	- $\triangleright$  using PCA for process monitoring
	- $\triangleright$  various contribution plots from PCA models
	- $\triangleright$  how are the *limits* derived for PCA models